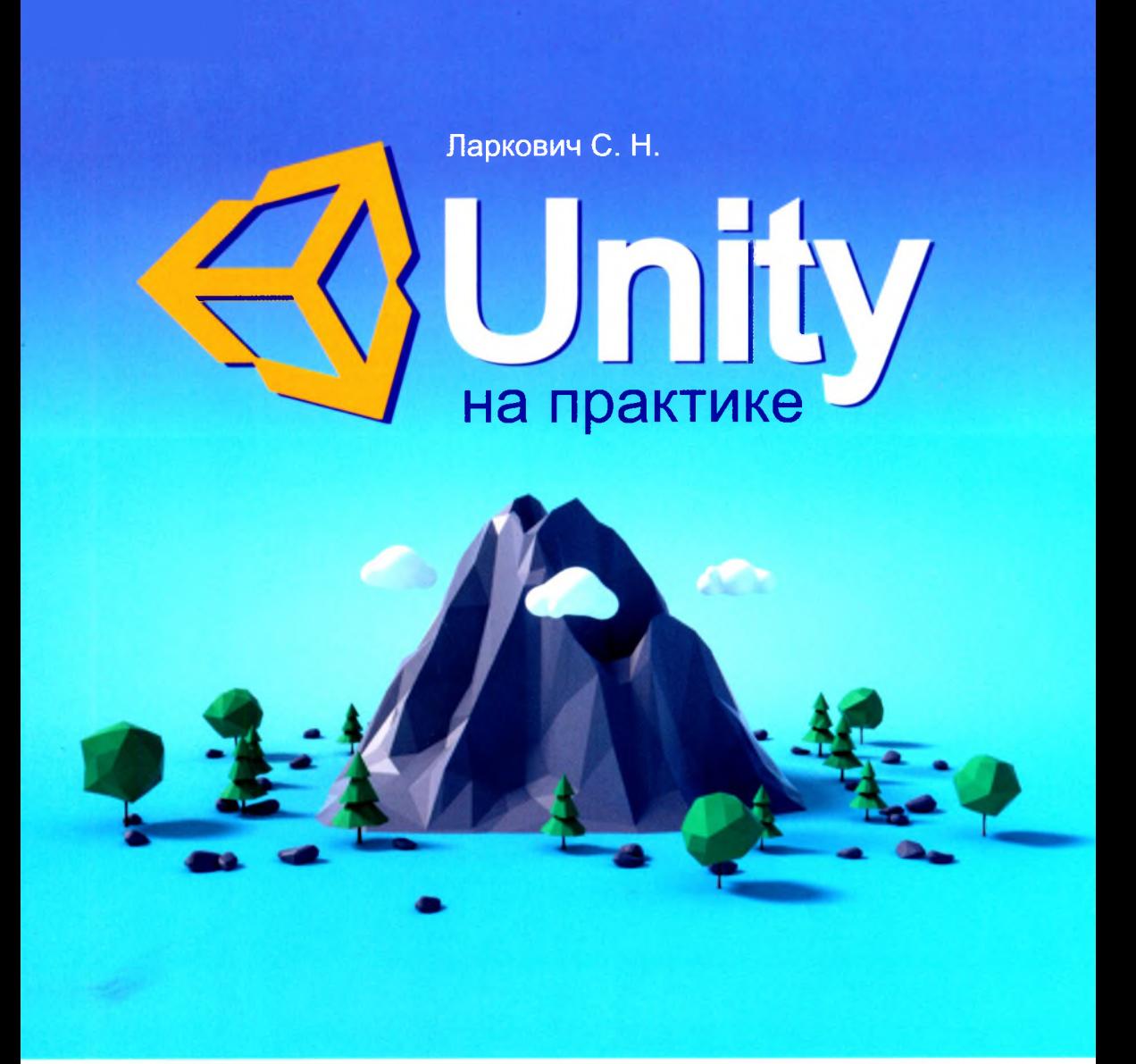

## **Создаем ЗЬ-игры и ЗО-миры**

- € **Настройка и описание инструментов**
- **<3 Создание своего первого виртуального мира**
- **<3 Разработка полноценной игры**

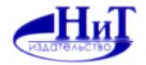

## Содержание

<span id="page-1-0"></span>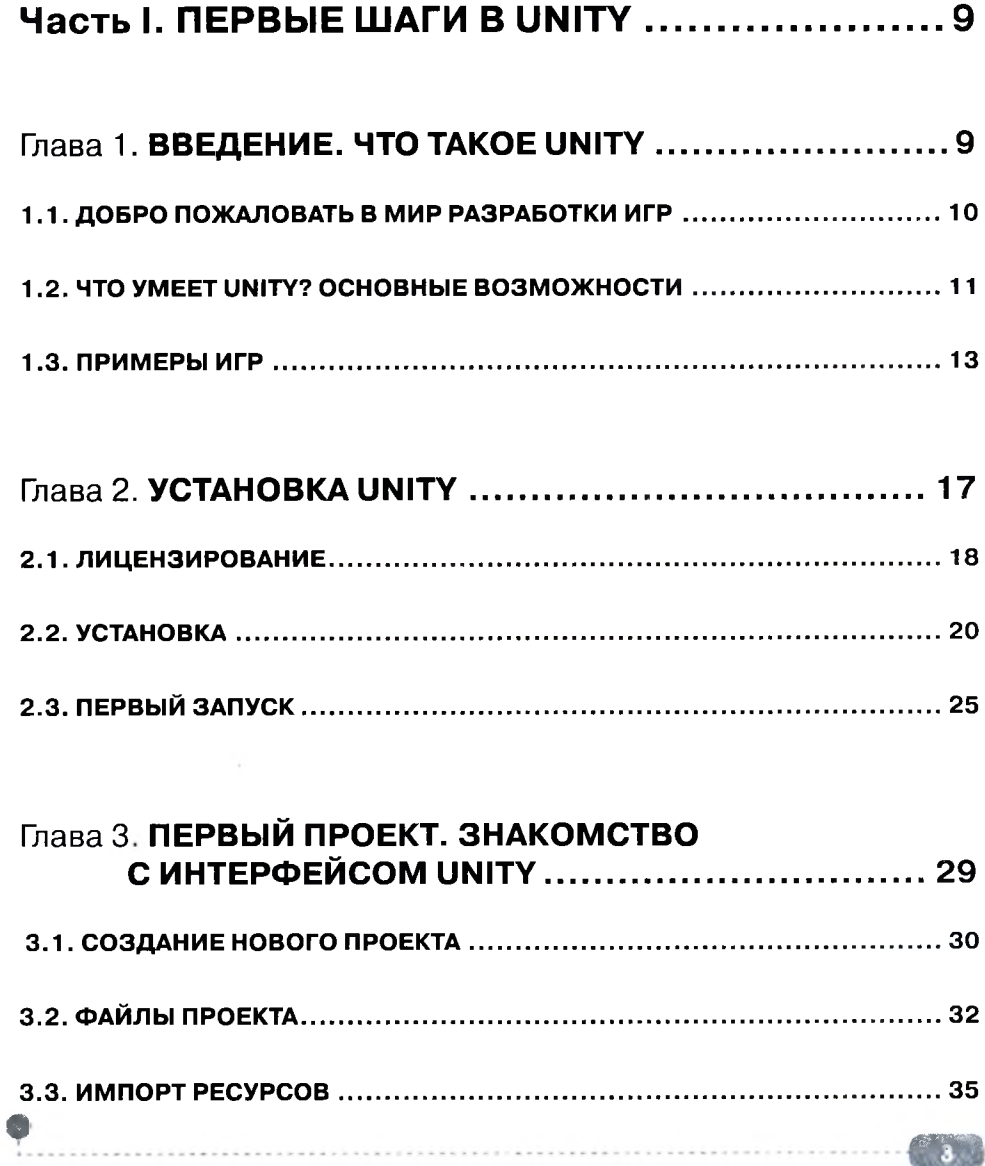

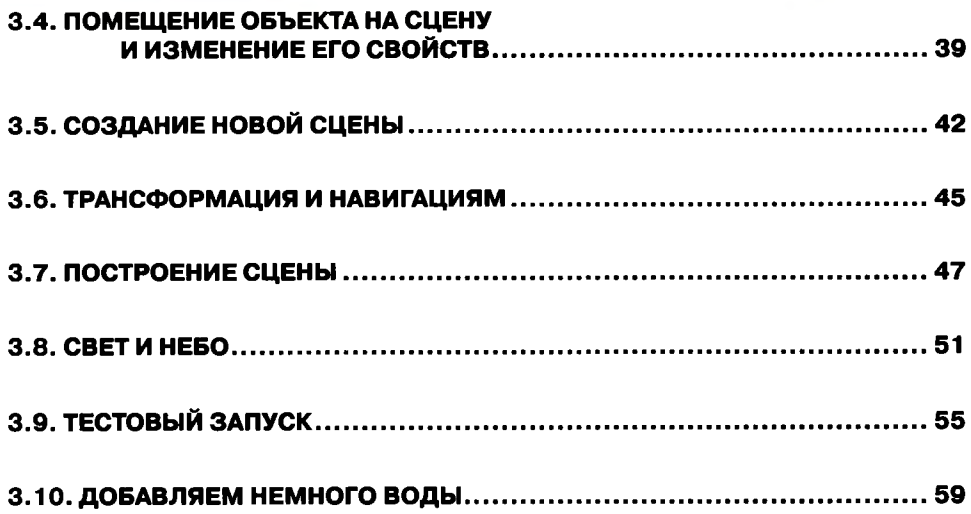

 $\mathcal{L}_{\text{meas}}$ 

## <span id="page-2-0"></span>ЧАСТЬ II. РАЗРАБОТКА RPG ......................... 63

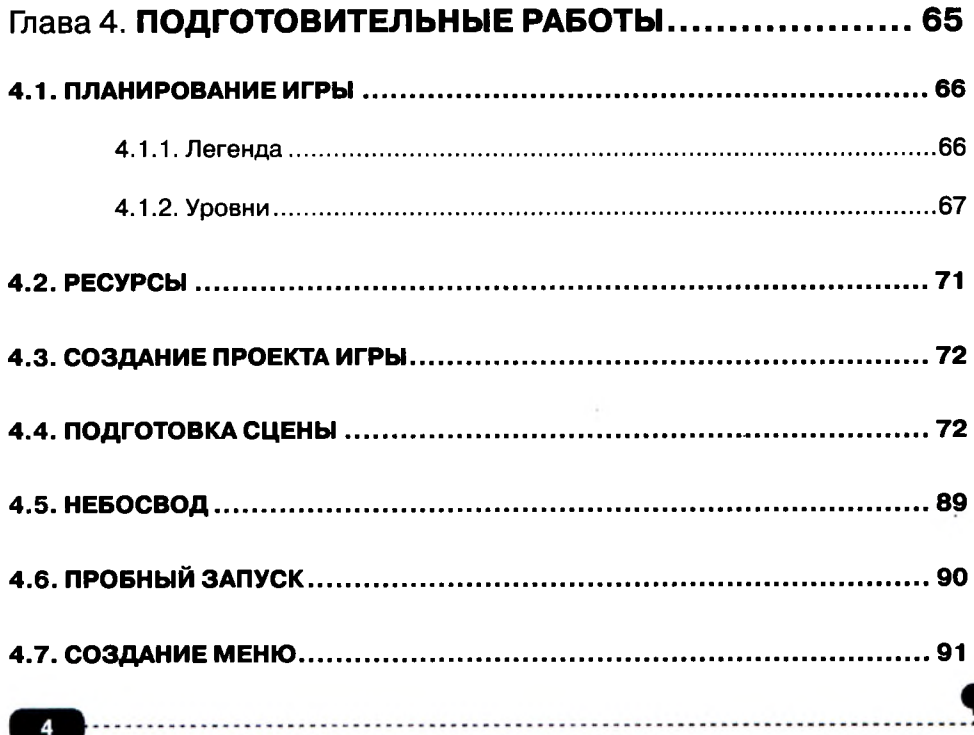

## Содержание

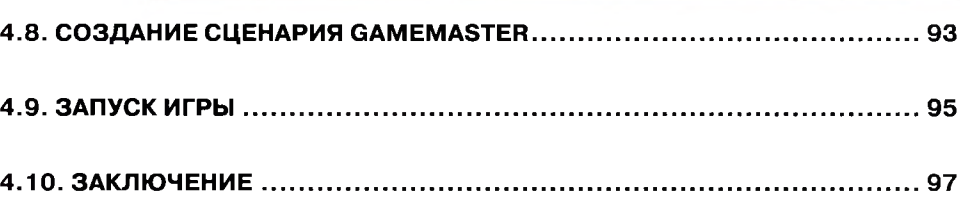

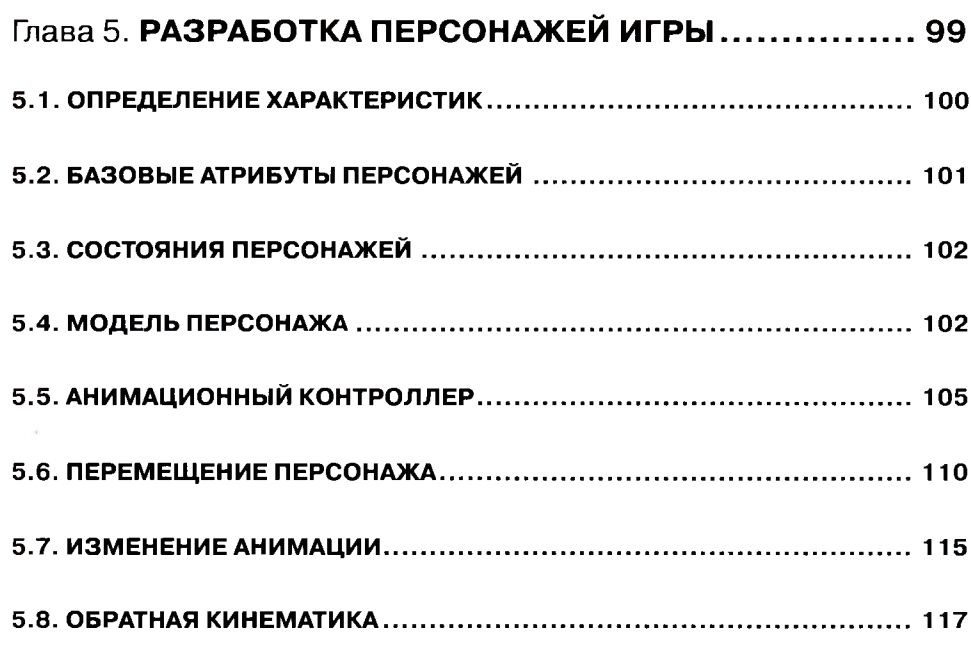

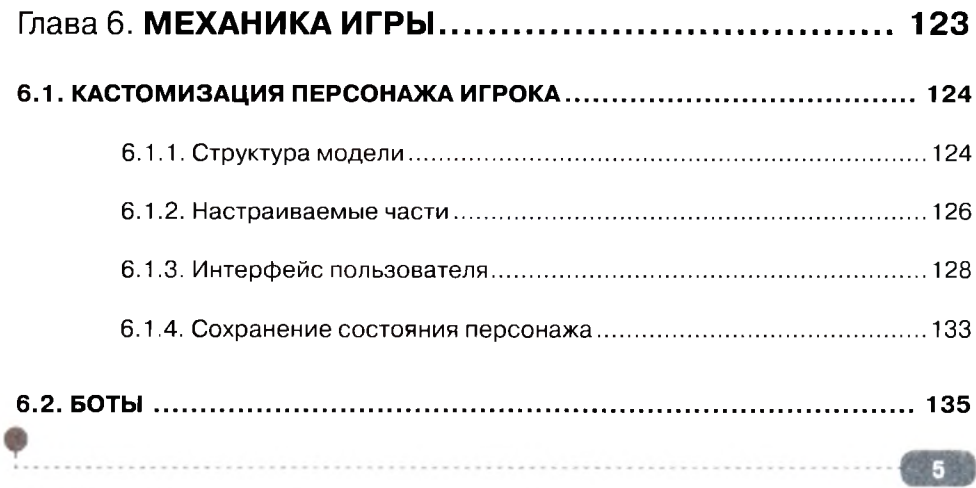

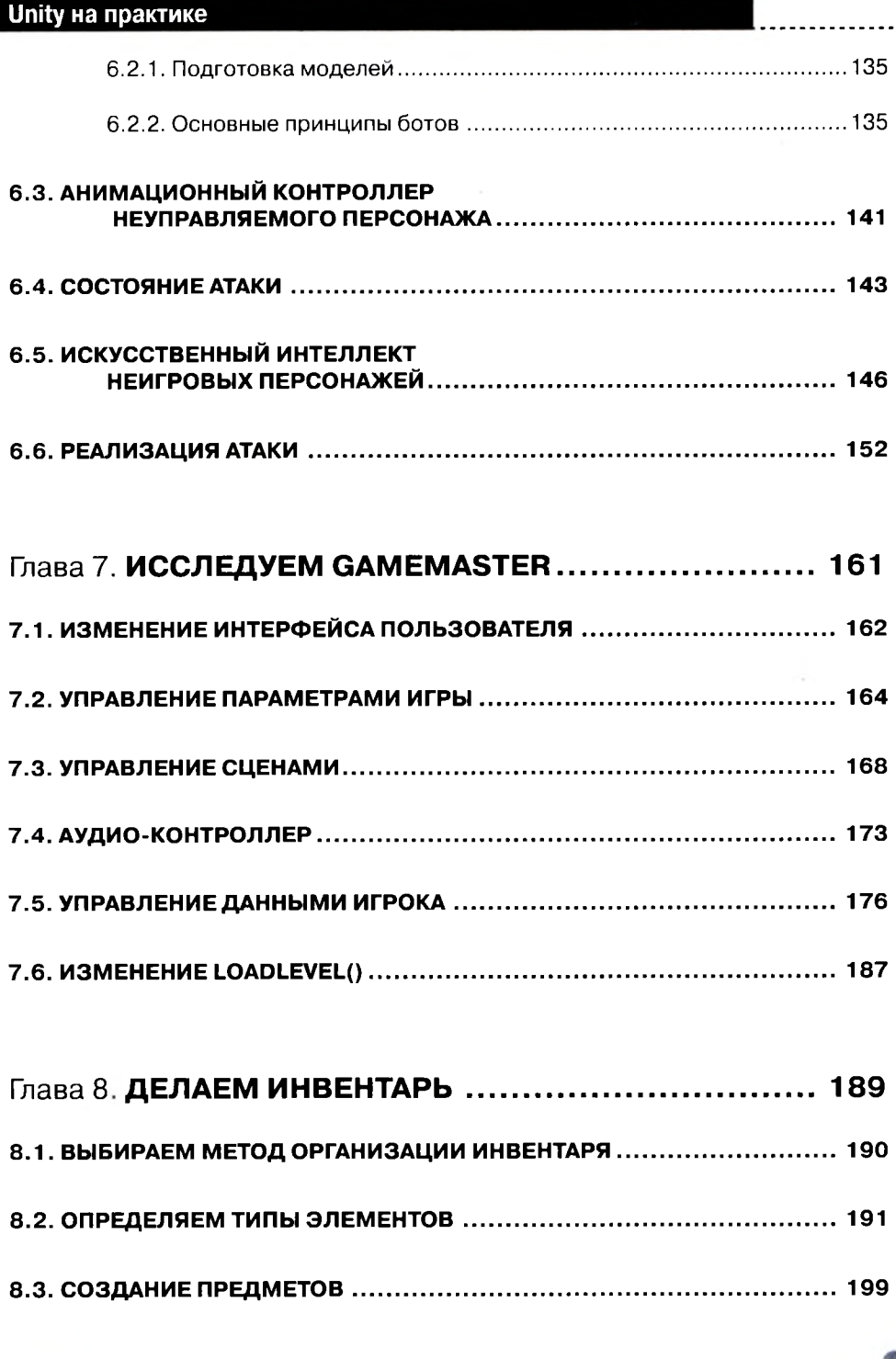

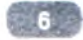

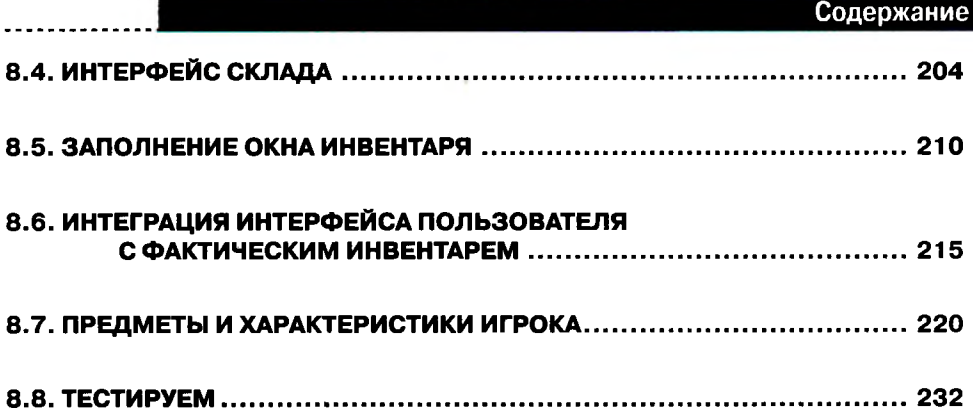

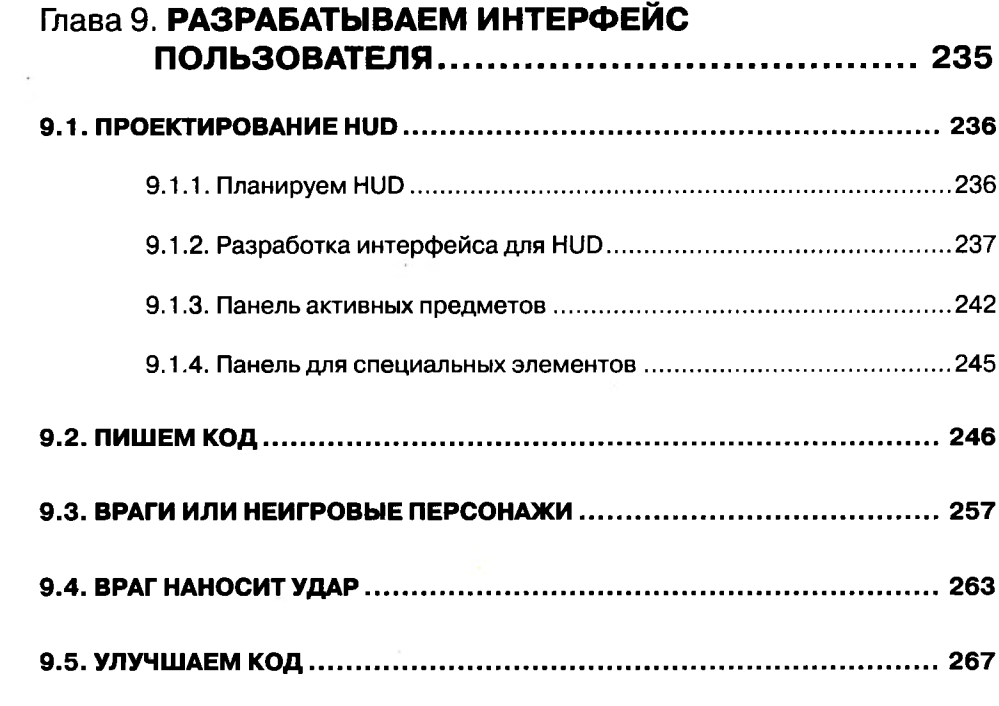

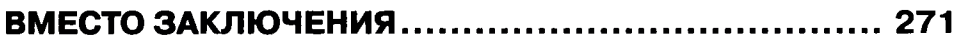

 $\sim 10^{11}$ 

**.**<br>................

 $\frac{1}{2}$ 

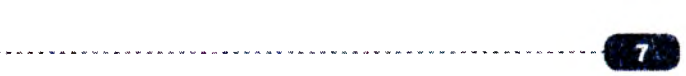